# **Программирование на языке Паскаль Тема 3. Сложные условия**

1

*© К.Ю. Поляков, 2006-2010*

Задача. Фирма набирает сотрудников от 25 до 40 лет включительно. Ввести возраст человека и определить, подходит ли он фирме (вывести ответ «подходит» или «не подходит»).

Особенность: надо проверить, выполняются ли два условия одновременно.

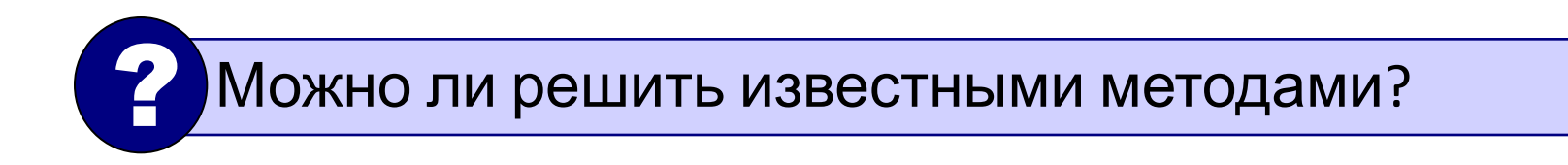

### Вариант 1. Алгоритм

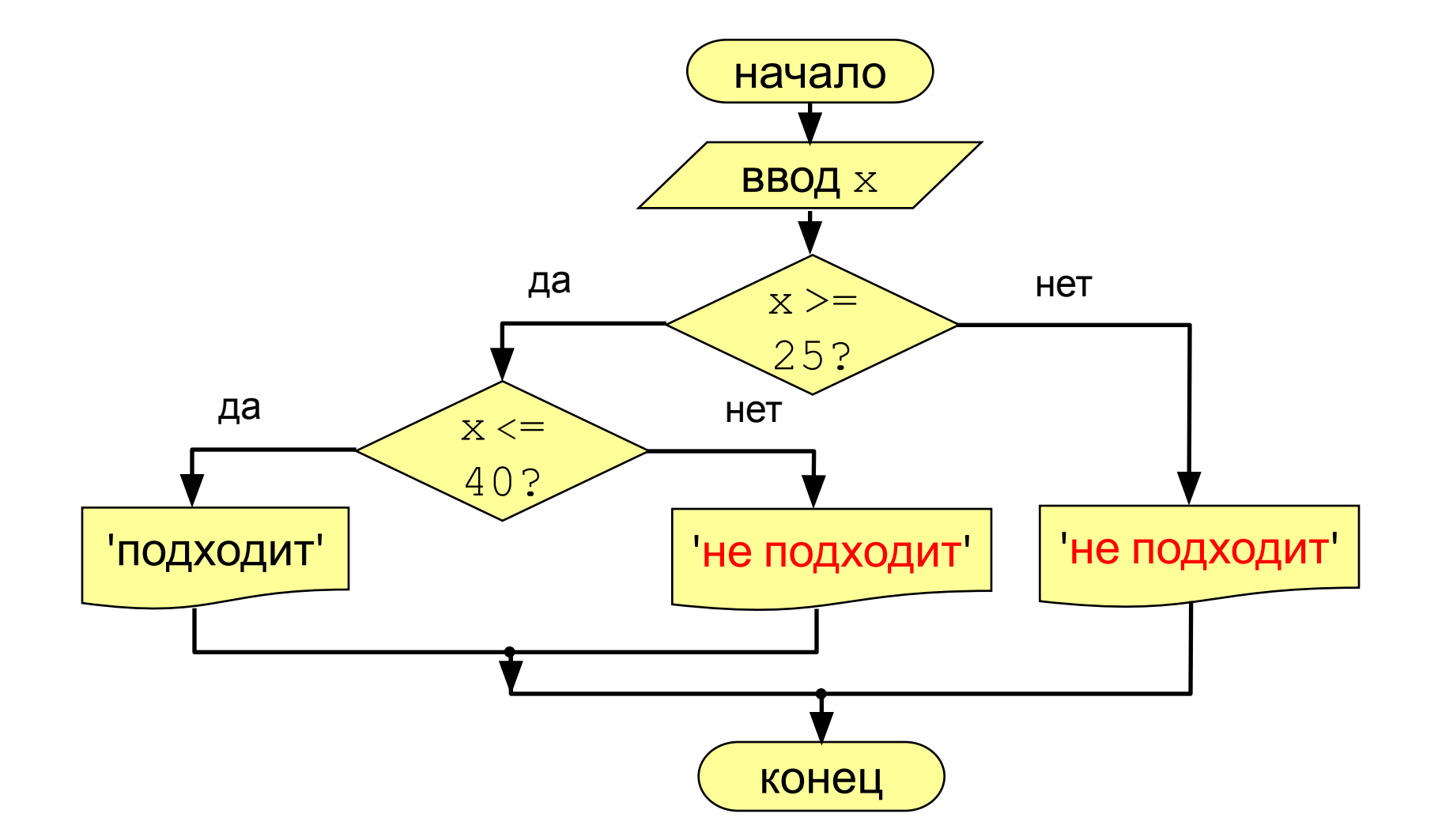

Вариант 1. Программа

```
program qq;
var x: integer;
begin
   writeln('Введите возраст');
   read ( x );
  if x \ge 25 then
    if x \le 40 then
           writeln ('Подходит')
     else writeln ('Не подходит')
   else
     writeln ('Не подходит');
```
end.

#### Вариант 2. Алгоритм

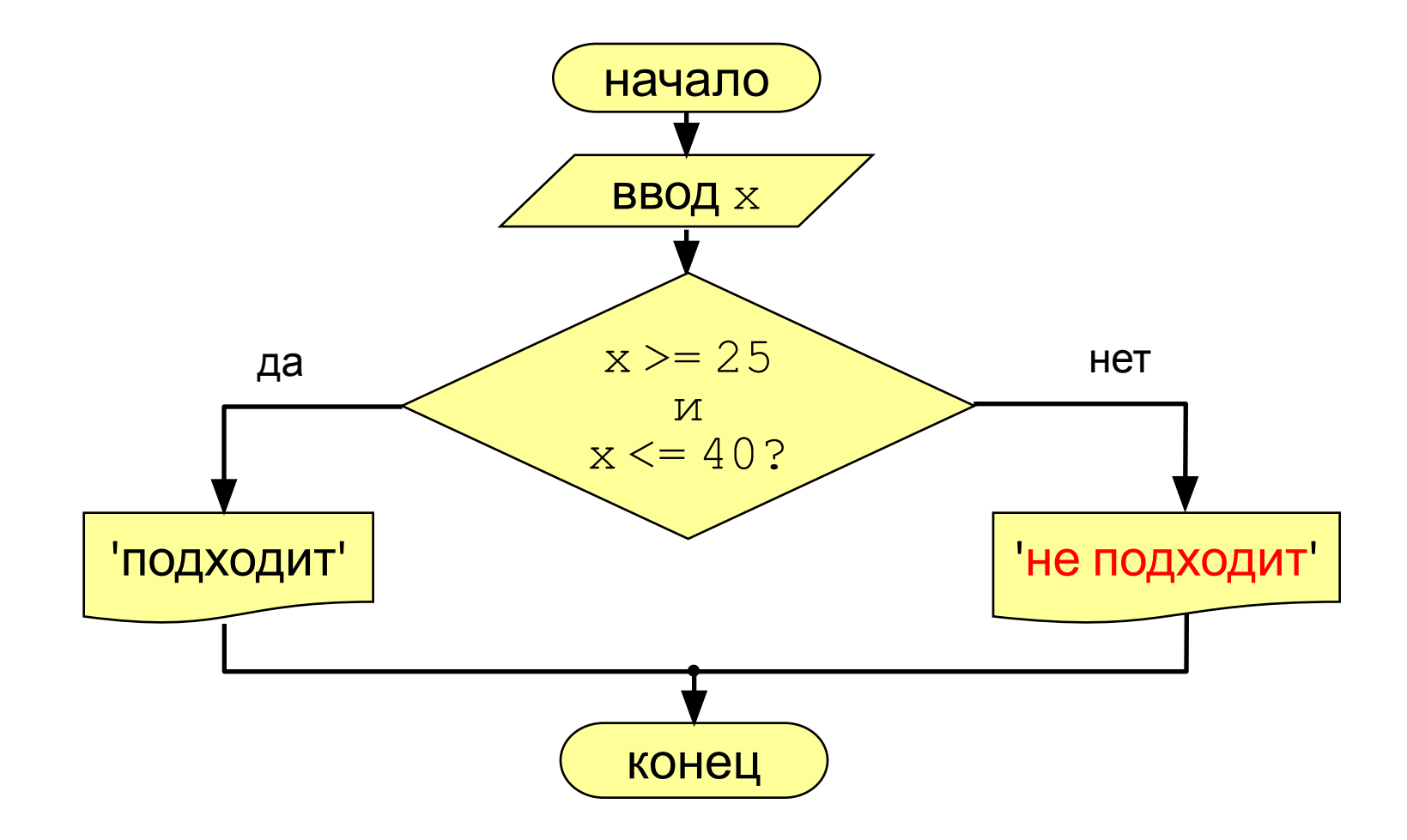

Вариант 2. Программа

```
сложное
                                   условие
program qq;
var x: integer;
begin
   writeln('Введите возраст');
   read ( x );
  if (x \ge 25) and (x \le 40) then
        writeln ('Подходит')
   else writeln ('Не подходит')
end.
```
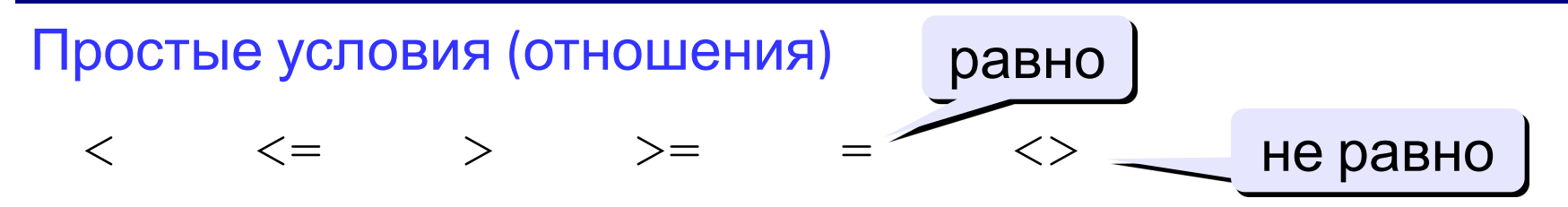

Сложное условие - это условие, состоящее из нескольких простых условий (отношений), связанных с помощью логических операций:

- $not$  HE (отрицание, инверсия)
- $and M$  (одновременное выполнение условий)
- $\circ$  г ИЛИ (выполнение хотя бы одного из условий)

Порядок выполнения (приоритет = старшинство)

- выражения в скобках
- · not
- and
- $\bullet$  Or

• <, 
$$
\langle =, >, >, =, =, < \rangle
$$

Особенность - каждое из простых условий обязательно заключать в скобки.

#### Пример

$$
\begin{array}{cccccc}\n4 & 1 & 6 & 2 & 5 & 3 \\
\text{if not (a > b) or (c >& d) and (b <> a)} \\
\text{then begin} & \dots & \text{end}\n\end{array}
$$

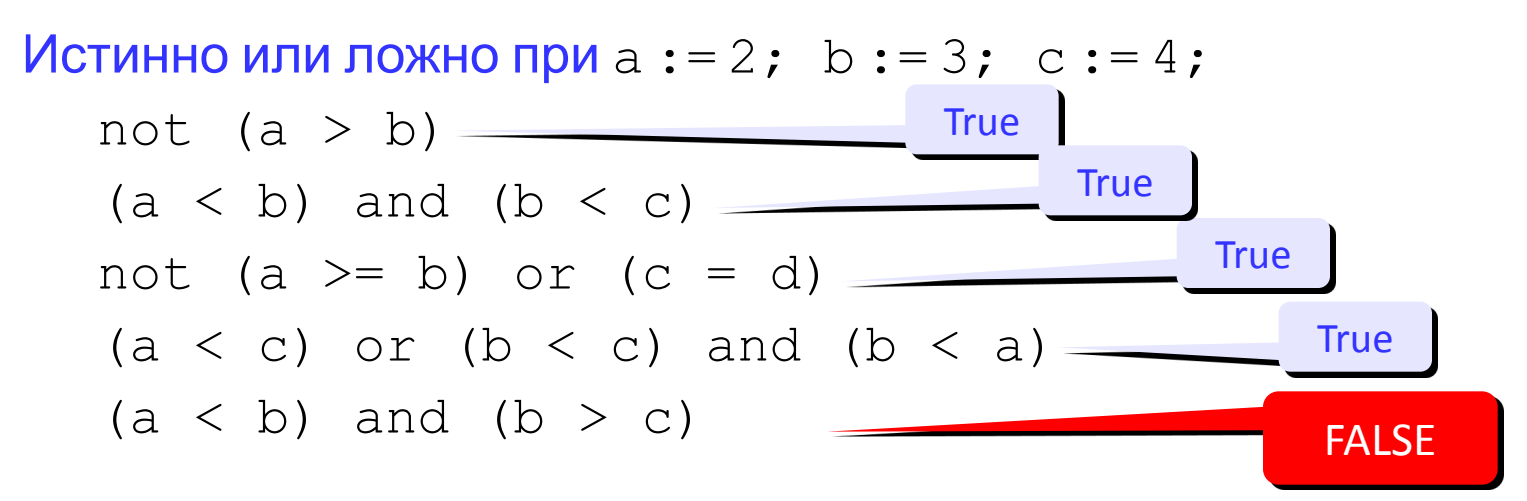

#### Для каких значений X истинны условия:

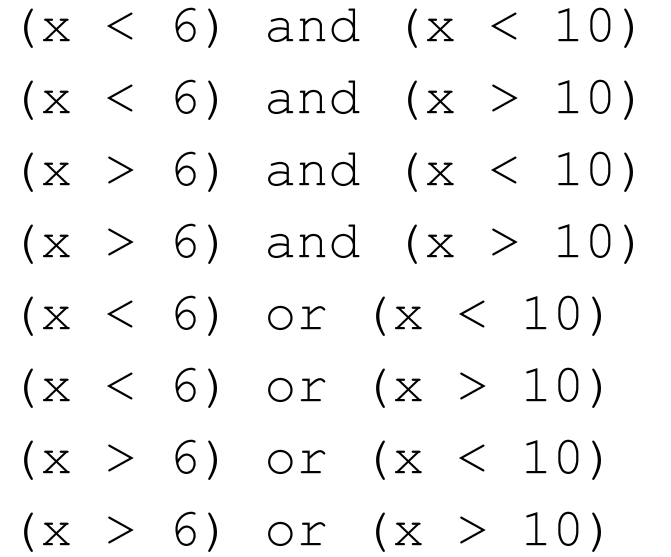

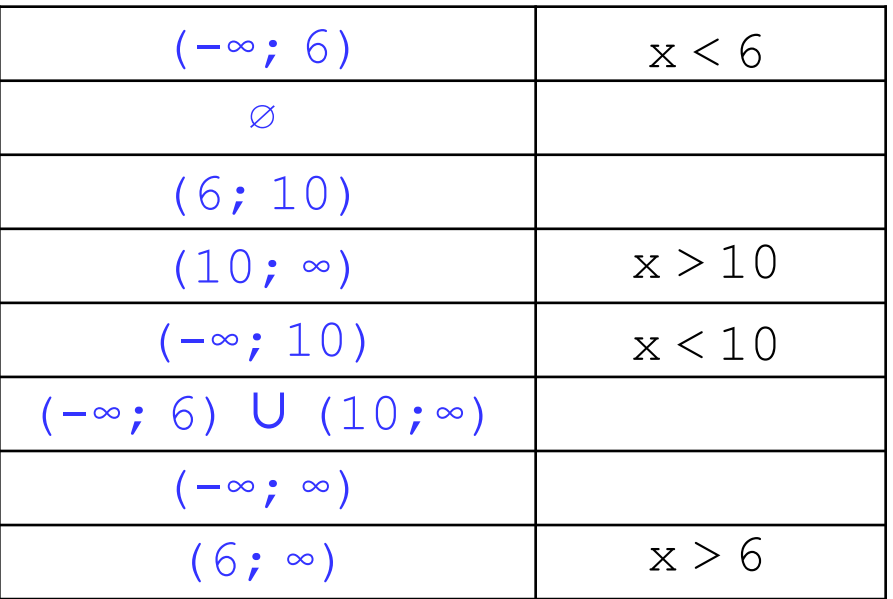

#### **Задания**

«3»: Ввести три числа и определить, верно ли, что они вводились в порядке возрастания.

 *Пример:*

Введите три числа:

4 5 17

да

«4»: Ввести номер месяца и вывести название времени года.  *Пример:* Введите номер месяца: 4

весна

«5»: Ввести возраст человека (от 1 до 150 лет) и вывести его вместе с последующим словом «год», «года» или «лет».

 *Пример:*

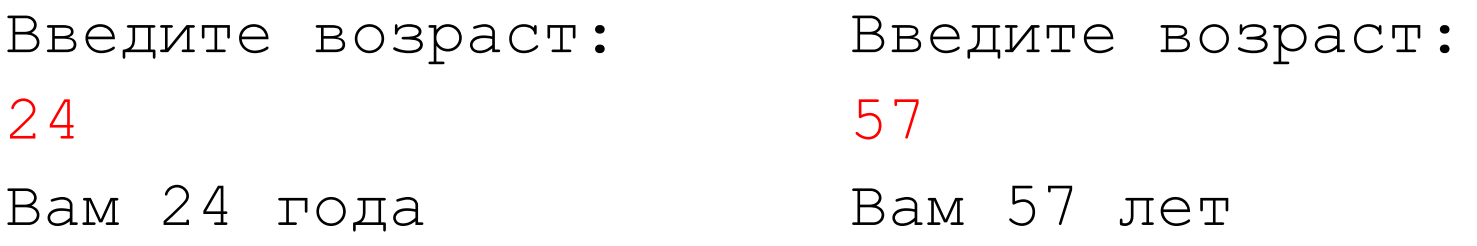